## Cloud Brush Photoshop Download Free 'LINK'

Installing Adobe Photoshop is relatively easy and can be done in a few simple steps. First, go to Adobe's website and select the version of Photoshop that you want to install. Once you have the download, open the file and follow the on-screen instructions. Once the installation is complete, you need to crack Adobe Photoshop. To do this, you need to download a crack for the version of Photoshop that you want to use. After you have downloaded the crack, open the file and follow the instructions on how to apply it. Once the crack is applied, you can start using the cracked version of the software. To be sure that you have a fully functional version of the software, you should check the version number to ensure that the crack was successful. After you have successfully installed and cracked Adobe Photoshop, you are free to use the software as much as you want.

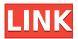

Much attention was lavished on this version's improved Performance and Optimization. It is not hard to see, for example, why the plugin, Video Assistant Pro, could get so buggy, as it does not respond to repair or manual fixes. This may be an indication that the team is better prepared to improve this very important feature, and additional reporting tools are now in place. As for the rest of Photoshop, I think most users will appreciate the new Quick Selection tool. Its use is very intuitive and natural while working on a large image. Selecting an object is as easy as doing so on a regular image. It is one of the most important new tools and it will be very useful to anyone wanting to create sophisticated details in individual areas of an image. As for the improvement in Screen Capture, the new version is far superior. It's much easier and simpler to use and is also quicker. That said, you can still export to different formats from the Edit menu, and cropping can be set in the View menu. Multiple screen captures are easy to set up via the Crop Window, and are as handy to have as before, though large files can significantly slow down the process on a heavy-equipped system. Adobe has also, thankfully, added helpful features, such as a gesture that allows you to draw an approximate shape. One of the best features of Adobe Photoshop is its ability to read any type of file, regardless of what file format it was saved in. Images can be changed, or they can be imported from any other file type — including video!

## Download free Photoshop 2021 (Version 22.4.2)Torrent (Activation Code) [Mac/Win] 2022

After you've created your images, you may need to make changes to them. (The following section addresses the process for making color changes only, as mentioned earlier.) You can apply a

different color to a section of the image, and, more importantly, look at an image from an artistic (and often subjective) perspective to make meaningful decisions on the image's visual appearance. For example, you might find a color that you think looks too red and decide to "make it white." Or, even if you really do like the color, it could be too bright, dull, or ugly-looking for the life of the image and it would be a sound decision to make it paler or more subtle. You have a few ways to do this. You can change a color by calling it a color, or a color group (like creams, skins, or brights), or even the color itself. You can also group color realms, such as blues, yellows, and greens and apply a single color from the group to a selection or object. To add a new color, look for the New Color dialog box or button. Although the button isn't visible on most images, it shows up only if the image is opened in a view where you aren't seeing the picture itself. See Instantly! With the Add New Swatches To Layer option, a set of available swatches appears in the color picker. One click creates a new swatch using the default color settings in the swatch definition. You can add as many swatches to the layer as you need or as many that fit into the amount of color space you have available. This allows for us to work together. e3d0a04c9c

## Download Photoshop 2021 (Version 22.4.2)Full Product Key [Mac/Win] {{ lifetimE patch }} 2023

Doaners or visual effects artists can transport themselves from the studio to the studio with the new Liquify tool, a dedicated, intuitive tool that's faster and easier to use than in Photoshop. Now, at any level of fidelity and resolution, with a single click, liquify and rotate any object or group of objects. Organize, control, and share what's been liquified with contextual features like the new Scale to fit box. Create and navigate animated trajectories, similar to what you can do with the Warp tool in Adobe Illustrator. Now stay mentally in shape by focusing on your artistic vision instead of confusing details. Fine-tune the brightness and contrast of images, and even reduce the color cast to make photos cleaner and more realistic. Every image includes a light and dark version, so you can easily fine-tune both with the built-in Curves adjustment tool. Adjust contrast without burning out details with a one-click curve tool Create and share perfect images with new custom presets for JPEG and Photoshop. With new, customizable palettes of presets that include Black and White, Daytime, Twilight, Color FX, Portrait, and Smooth colors, you can truly make every image look custom-made. Save money by trading in your original tool collection. Photoshop now offers a Service Catalog, which serves as an online library of your digital library so you can trim the clutter of a large collection by offering your old software for trade-in to other users. Photos from your library can be conveniently accessed or shared right from your monitor.

brush photoshop download free how to use downloaded brush in photoshop rake brush photoshop download rain brush photoshop download rays brush photoshop download effect brush photoshop download edge brush photoshop download ink brush photoshop download lines brush photoshop download picsart photoshop app download

Adobe (Nasdaq:ADBE) is the world leader in digital marketing and mobility solutions. Our solutions and services empower over one billion people and more than 175,000 organizations to deliver their strongest possible digital experiences on any device, any surface, any channel. To learn more, visit: http://www.adobe.com

\*Content may have been edited for style and length. All other trademarks are the property of their respective owners. Adobe, Photoshop, Adobe Illustrator and the Adobe logo are trademarks of Adobe Systems Incorporated in the United States and/or other countries. Features are subject to change and return of content may be delayed or not be available. Adobe Assurance helps organizations and individuals confidently use the latest features of Adobe family applications – Photoshop, InDesign, Illustrator — to create the best digital experiences they can. With the most extensive compatibility assessment of any Adobe product ever, Adobe Assurance can help you plan and deploy projects and enable or disable features. In addition, it provides local support to all Adobe customers anywhere in the world. Visit Adobe Assurance at https://my.adobe.com/assurance

to learn more or join the conversation. *Editor's note: This post was updated May 28, 2019 to correct a misnomer about Story Slicing in an earlier version. Thanks to the team at Adobe for the work to restore Story Slicing from the G suite. Before - This post, originally published in August 2018, explains how Adobe's video-making and editing apps can help professional photographers and designers improve their storytelling, and offers a few tips on the language to* 

watch for when working with stories in your own workflow.

Some of the new features in the newest version of Photoshop CC are as follows:

- Multithreaded and GPU compositing is integrated for faster performance.
- Insurance and Security options for the software.
- New user interface.

Just like all other Adobe programs, Photoshop caters the photo editing, retouching. Designing, page layout and creating graphics, graphics editing, retouching are some of its other characteristics. Adobe Photoshop features are mandatory for every professional photographer/pixel pusher to understand. We cannot overestimate the power of Adobe Photoshop. For all those who are a Photoshop addict and a devotee of its power and features, here are some of the best Photoshop tricks. 1) Enable the "Auto-Align" feature in the Edge Tool. The above picture shows the Edge tool has been selected in the Toolbar, then you turn on the Auto-Align option. The second picture below shows two images. The first one was aligned using the "Align" option in the Auto-Align features, and the second image was just aligned with the "Straighten" option.

https://zeno.fm/radio/siberian-mouse-studio-hd

https://zeno.fm/radio/solucionario-vibraciones-mecanicas-rao-pdf-558

https://zeno.fm/radio/engview-package-designer-suite-cracked

https://zeno.fm/radio/far-cry3-trainer-0-1-0-1

https://zeno.fm/radio/ets2-special-transport-dlc-free-download

https://zeno.fm/radio/speed-gear-v7-2-registration-code

https://zeno.fm/radio/negative-muzica-populara-download-gratis

https://zeno.fm/radio/sony-sound-forge-7-keygen-download

https://zeno.fm/radio/download-infopath-en-us-inflr-cab

https://zeno.fm/radio/stuart-little-1999-hindi-dubbed

https://zeno.fm/radio/topocad-14-keygen-f09s

https://zeno.fm/radio/download-film-putri-huan-zhu-sub-indo

A report from Adobe said that this year they will look into simplifying some functions of Photoshop, such as GUI and interface. They will try to limit the number and little occurrences that occur or needed to use. Moreover, as per the developers, they have been considering a new colour correction tool, WYSIWYG editor, that will integrate with their Sketch and Illustrator tool, and an all-new document with the Unity engine, as well as an idea to add a feature to enhance typographic design. PSD files translate to what to use in web design with the help of this software, and if the filename of a file is not what is expected for your website, Photoshop automation is a must-have feature. Behance outlines its own automation tool, Swipely, that offers object searches and removes nonuseful content in files without totally deleting it. Though it's not part of the new feature list, there is also a built-in PDF tool for creation with the implementation of the EPS Metalink. New users are required to generate a profile in the setup application in order to ensure compatibility with artists' needs. This is a complementary tool that blends Photoshop with After Effects, to create the most realistic cartoon animations by combining motion graphics with live action. You can schedule animations directly in the timeline or drop them in the timeline and attach them to various layers. The Photoshop-After Effects combination is highly popular among video editors who make video montages or add motion graphics.

Adobe Bridge keeps all the images from the same series grouped together, so you can access them easily. You can save files from a folder in a different way than normal by using the File > Save As > Saves from a folder command. In addition, you can also use the File > Save > Save for Web > Web Host from Folder command to save files to a remote web server. Adobe Bridge supports Adobe Photoshop Digital Negative (DNG). Photoshop creates a DNG format file when you print images with Adobe Bridge. Users who print from Photoshop can print directly to a DNG file. In Photoshop, when you zoom in on a photo, the zoom controls disappear. When you return to regular viewing, the zoom controls reappear. To make this quick and easy to happen, go to Edit > Zoom (Windows) or Ctrl+0 (Mac) to open the Zoom dialog box. You can choose the zoom percentage to stay as you zoom in. Photoshop is a must-have tool when it comes to photo retouching. Photoshop has a large number of features that enable you to create some of the most creative and unique images. With a large number and variety of tools, it's the image editing solution to use if you want a highly creative and unique result. With Photoshop, you can create stunning images on any scale, simply edit them, and even turn them into 3D models. The first edition of this book will cover the basics of Photoshop for beginning photographers, while the second edition will cover advanced features. To get the most out of Photoshop editing, you should be clear on the capabilities it can do and not afraid to explore the many features it has to offer.